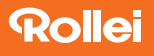

# R-Cam 100

Webcam

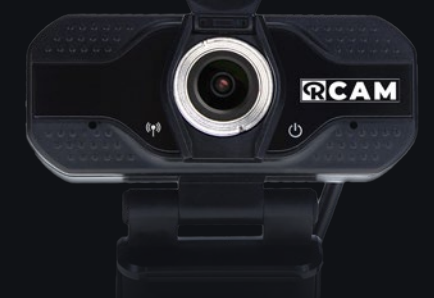

# ANLEITUNG | MANUAL

#### IN DEUTSCH | ENGLISH

www.rollei.de

# Bestandteile

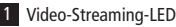

- Privatsphäre-Schutz
- Objektiv mit 85°-Grad-Sichtfeld
- Betriebs-LED
- USB 2.0 Kabel, 1,5 Meter
- 1/4 Zoll Stativhalterung
- Flexibler Clip/Standfläche

 $\frac{1}{2}$  2

**RICAM** 

Mikrofone

#### **DEUTSCH**

<u>7</u> 5

# Einrichten Ihrer Webcam 3

#### 1. Montage der Webcam

Montieren Sie Ihre neue Webcam genau da an, wo Sie sie gerade brauchen. Sie wollen Videocalls mit dem Büro umsetzen? Dann ist sie in der Mitte Ihres Bildschirms gut aufgehoben. Natürlich können Sie die Webcam auch auf dem Schreibtisch oder einem Stativ befestigen. Montage am Bildschirm: Wie auf der Abbildung dargestellt, müssen Sie lediglich die beiden Halterungs-Arme auseinanderziehen und dann die Webcam so am Bildschirm befestigen, dass die Halterung fest an der Rückseite

des Bildschirms angebracht ist.

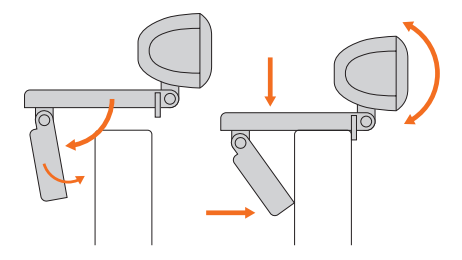

# 4 Einrichten Ihrer Webcam

#### 2. Webcam anschließen

Um die Webcam in Betrieb zu nehmen, müssen Sie sie lediglich an den USB-Anschluss Ihres Computers anschließen. Sobald die Cam mit dem Computer verbunden ist, werden die jeweils benötigten Treiber geladen, was ein paar Minuten in Anspruch nehmen kann.

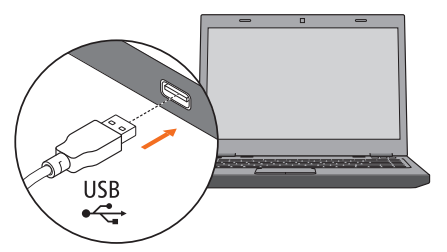

#### 3. Einsatz der Webcam

Für Videogespräche gibt es zwar keine eigenständige Software, die im Lieferumfang enthalten ist. Doch sobald die Kamera an Ihrem Computer einsatzbereit ist, können Sie ganz einfach Ihr präferiertes Programm dafür nutzen. Verschiedene derartige Anwendungen gibt es zum Gratis-Download im Internet.

#### **DEUTSCH**

### Webcam-Spezifikationen

Sensortyp 1/3" CMOS-Sensor Sensor-Auflösung 2 Millionen Pixel Fokus-Typ Einstellbare Elektronik für Fokus / automatischer Weißabgleich und automatische Belichtungssteuerung Diagonales Sichtfeld (FOV) 110 Grad Horizontales Sichtfeld (FOV) 85 Grad Vertikales Sichtfeld (FOV) 60 Grad Bildfrequenz (max.) 30 fps Auflösung 1920 x 1080 Pixel Input 5 V / 135 mA Anschluss USB 2.0 Kabellänge 1,5 m Mikrofon Eingebaut Mikrofon-Typ Digital Befestigung Flexibler Clip / Standfläche | 1/4 Zoll-Stativhalterung Software-Unterstützung PC, Laptop, Desktop, Android und TV Lieferumfang Webcam, USB-Kabel und Anleitung

# Mögliche Rechtsverletzungen

Bei der Benutzung der Webcam sollten Sie folgende Hinweise beachten:

#### Urheberschutz

Grundsätzlich hat jede Person das Recht am eigenen Bild. Nach dem Urheberrechtsgesetz dürfen Bilder ohne Einwilligung der Betroffenen nur dann veröffentlicht werden, wenn die Personen lediglich als Beiwerk neben einer Landschaft oder sonstigen Örtlichkeiten erscheinen.

Die Beantwortung der Frage, ob eine Person nur Beiwerk ist, hängt von den Umständen des Einzelfalls ab. Aus Gründen der Rechtssicherheit sollte in allen Fällen, in denen Aufnahmen mit identifizierbarem Personenbezug möglich sind, über die Webcam informiert werden (siehe auch Abschnitt "Hinweispflicht").

#### Schutz der Privatsphäre

Die Privatsphäre Anderer darf durch die gezeigten Bilder nicht verletzt werden. Richten Sie Ihre Kamera nicht in den Garten oder auf die Eingangstür Ihrer Nachbarwohnung, auch wenn diese Orte aus Ihrer eigenen Wohnung oder von öffentlichen Standorten einsehbar sind. Dies berechtigt nicht die Veröffentlichung dieser Einsichten.

# Mögliche Rechtsverletzungen 7

#### Personelle Bestimmbarkeit

Eine personelle Bestimmbarkeit liegt vor, wenn festgestellt werden kann, dass eine bestimmte Person zu einer bestimmten Zeit an einem bestimmten Ort war. Die Identifikation kann dabei auch über ein personenbezogenes Kennzeichen, wie z. B. das Fahrzeugkennzeichen, erfolgen. Eine personelle Bestimmbarkeit von Personen ist unbedingt zu vermeiden.

#### Webcams / Überwachungskameras am Arbeitsplatz

Die Überwachung am Arbeitsplatz untersteht in Deutschland besonders strengen Auflagen. Arbeitgeber sollten auf Überwachungskameras am Arbeitsplatz vollständig verzichten, solange eine mögliche Rechtsverletzung nicht vollständig ausgeschlossen werden kann.

# Mögliche Rechtsverletzungen

#### Hinweispflicht

Ist eine personelle Identifikation von Personen nicht auszuschließen, muss ein Hinweis auf die Webcam an allen Zugangswegen zum Aufnahmebereich gut erkennbar aufgestellt sein. Der Passant muss zudem darüber informiert werden, dass er mit dem Betreten des Aufnahmebereichs seine Einwilligung zur Aufnahme der Bilder erteilt und dass er im Falle der Verweigerung seiner Einwilligung die Aufnahme vermeiden kann, indem er den Bereich nicht betritt. Hierbei ist auf die Konformitätserklärung – Freiwilligkeit der Erklärung zu achten. Befindet sich die Fotofalle an einer Stelle, die der Betroffene passieren muss, um zu seinem Ziel zu gelangen (z.B. Eingang von einer Sehenswürdigkeit), so liegt mangels Freiwilligkeit keine wirksame Einwilligung vor.

#### **DELITSCH**

### **Entsorgung**

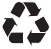

Verpackung entsorgen: Entsorgen Sie die Verpackung sortenrein. Geben Sie Pappe und Karton zum Altpapier, Folien in die Wertstoff-Sammlung.

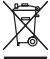

Entsorgung elektrischer und elektronischer Altgeräte und/oder Batterien/Akkumulatoren durch Verbraucher in privaten Haushalten innerhalb der Europäischen Union. Dieses Symbol am Produkt oder an der Verpackung weist darauf hin, dass es nicht mit dem Hausmüll entsorgt werden darf. Sie müssen Ihr Altgerät und/oder Batterien / Akkumulatoren an entsprechende Sammelstellen zum Recycling elektrischer und elektronischer Geräte und/oder Batterien / Akkumulatoren übergeben. Weitere Informationen zum Recycling dieses Gerätes und/oder der Batterien / Akkumulatoren erhalten Sie bei Ihrer Stadtverwaltung, dem Laden, in dem Sie das Gerät erworben haben, oder Ihrem Entsorgungsbetrieb. Das Recycling von Materialien hilft bei der Schonung natürlicher Ressourcen und gewährleistet eine für die menschliche Gesundheit und Umwelt sichere Art der Wiederverwertung.

# Konformität

Hiermit erklärt die Rollei GmbH & Co. KG, das der "Rollei R-Cam 100" der Richtlinie 2014/30/EU entspricht:

> RoHs-Richtlinie 2011/65/EG EMV-Richtlinie 2014/30/EU

 $\epsilon$ 

Den vollständigen Text der EU-Konformitätserklärung können Sie unter folgender Internetadresse herunterladen: www.rollei.de/EGK/r-cam100

Rollei GmbH & Co. KG In de Tarpen 42 D-22848 Norderstedt

#### **DELITSCH**

# Components

- Video streaming LED
- 2 Privacy protection
- Lens with 85° degree field of view

1 a  $\sim$  2

**RCAM** 

- Operation LED
- USB 2.0 cable, 1.5 m
- 1/4 inch tripod mount
- Flexible clip/stand
- Microphones

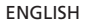

**5** 

# Setting up your webcam

#### 1. Mounting the webcam

Mount your new webcam exactly where you need it. Do you want to make video calls with the office? Then it's in good hands in the middle of your screen. Of course you can also mount the webcam on your desk or on a tripod.

Mounting on the screen: As shown in the illustration, you only need to remove the two mounting brackets Spread your arms and then attach the webcam to the screen so that the mount is firmly attached to the back of the screen.

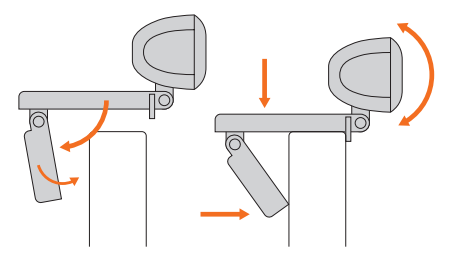

#### ENGLISH

# Setting up your webcam

#### 2. Connect the webcam

To start using the webcam, all you need to do is plug it into the USB port on your computer. Once the cam is connected to your computer, the necessary drivers will be loaded, which can take a few minutes.

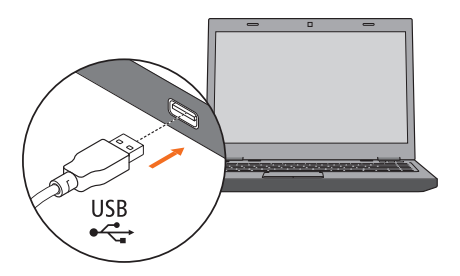

#### 3. Using the webcam

For video calls, there is no stand-alone software that is included in the package. But as soon as the camera is ready for use on your computer, you can easily use your preferred program for it. Several such applications are available for free download from the Internet.

# Webcam Specifications

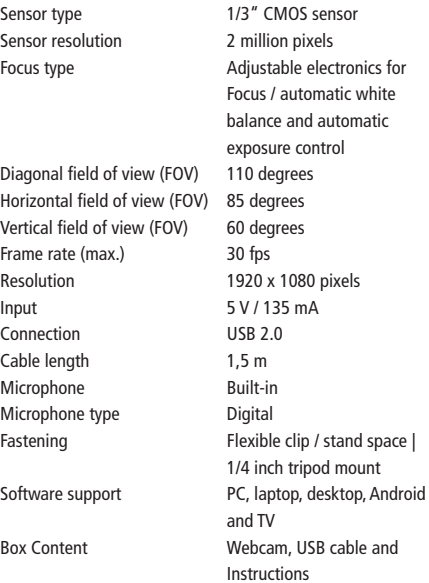

# **Possible infringements**

When using the webcam you should observe the following instructions:

#### **Copyright**

In principle, every person has the right to his or her own image. According to copyright law, pictures may only be published without the consent of the persons concerned if the persons appear merely as an accessory next to a landscape or other localities.

The answer to the question of whether a person is merely an accessory depends on the circumstances of the individual case. For reasons of legal certainty, information should be provided via the webcam in all cases where recordings with identifiable personal references are possible (see also the section entitled . Duty to inform").

#### Protection of privacy

The privacy of others must not be violated by the pictures shown. Do not point your camera into the garden or the front door of your neighbor's house, even if these places are visible from your own home or public places. This does not entitle you to publish these views.

# Possible infringements

#### Personal identifiability

A person can be identified if it can be determined that a particular person was at a particular place at a particular time. Identification can also be made using a personal license plate, such as the vehicle license plate. It is absolutely necessary to avoid the possibility of identifying persons.

#### Webcams / surveillance cameras at the workplace

Monitoring in the workplace is subject to particularly strict regulations in Germany. Employers should completely dispense with surveillance cameras in the workplace as long as a possible violation of the law cannot be completely ruled out.

# **Possible infringements**

#### Obligation to provide information

If personal identification of persons cannot be ruled out, a notice on the webcam must be clearly visible at all access points to the recording area. The passer-by must also be informed that by entering the recording area he/she gives his/ her consent to the recording of the images and that if he/she refuses to give his/her consent, he/she can avoid the recording by not entering the area. In this respect, attention must be paid to the declaration of conformity - voluntary nature of the declaration. If the photo trap is located in a place that the person concerned must pass in order to reach his or her destination (e.g. entrance from a tourist attraction), no effective consent is given due to the lack of voluntariness.

### **Disposal**

**Disposal of packaging: Dispose of the packaging C**according to its type. Add cardboard and cartons to the waste paper, foils to the recyclable waste collection.

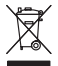

Disposal of used electrical and electronic equipment and/or batteries/accumulators by consumers in private households within the

European Union. This symbol on the product or on the packaging indicates that it must not be disposed of with household waste. You must hand over your old appliance and/ or batteries / accumulators to appropriate collection points for recycling electrical and electronic appliances and/or batteries / accumulators. For more information on recycling this device and/or batteries / accumulators, please contact your local city council, the shop where you purchased the device or your waste disposal company. The recycling of materials helps to conserve natural resources and ensures a safe way of recycling for human health and the environment.

# **Conformity**

Rollei GmbH & Co. KG that the "Rollei R-Cam 100" complies with the 2014/30/EU directive:

> RoHs Directive 2011/65/EC EMC Directive 2014/30/EU

 $\epsilon$ 

The full text of the EU Declaration of Conformity can be downloaded from the following Internet address: www.rollei.com/EGK/r-cam100

Rollei GmbH & Co. KG In de Tarpen 42 22848 Norderstedt, Germany

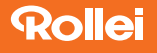

Rollei GmbH & Co. KG In de Tarpen 42 D-22848 Norderstedt

Service Hotline: +49 40 270750270

#### www.rollei.com